## Sheet1

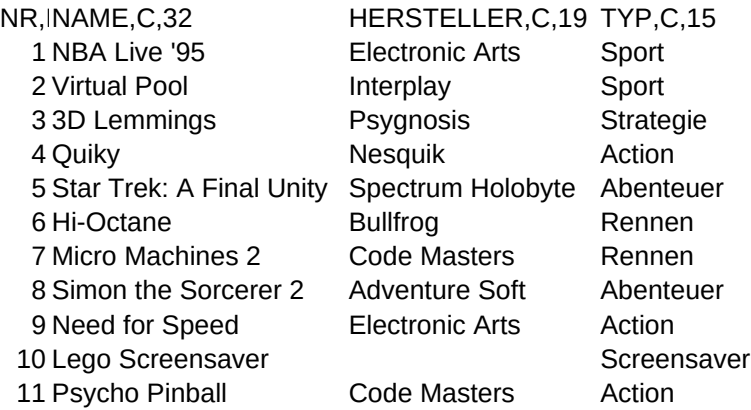

## Sheet1

BESCHREIBU,C,152

Basketball von höchster Güte. Mit komplettem NBA-Liga-Modus und Bildern der Superstars.

Pool-Billard mit allen Finessen. Sehr realistisch durch feine 3D-Grafik; viele Hilfsfunktionen erleichtern den Einstieg.

Die Lemminge im neuen Look: Realistische 3D-Grafik sorgt für ein cooles Outfit und neue, knifflige Puzzle-Ideen. Jump and Run Werbespiel von Nesquik.

Ihr besteht eine Reihe von Missionen mit Captain Picard und seiner "Next Generation"-Crew

In den Wettrennen der Zukunft schweben getunte Supergleiter über die Pisten - reichlich Action.

Simples Wettrennen mit Spielzeug-Autos. Bis zu 4 Spieler dürfen gleichzeitig ran.

Das zweite Fantasy-Abenteuer mit Simon ist ein Riesenspaß: Jede Menge Gags und knackige Rätsel.

Auto-Simulation vom Allerfeinsten: Tolle Grafik und erstklassiger Sound.

Wenn Du dann auf den Button "Spiel installieren" klickst, wird der Bildschirmschoner automatisch im Windows Systemverzeic Vier verschiedene Flipper in einem Programm. Kugellauf und Steuerung sind bei diesem Pinball-Simulator top.

Sheet1

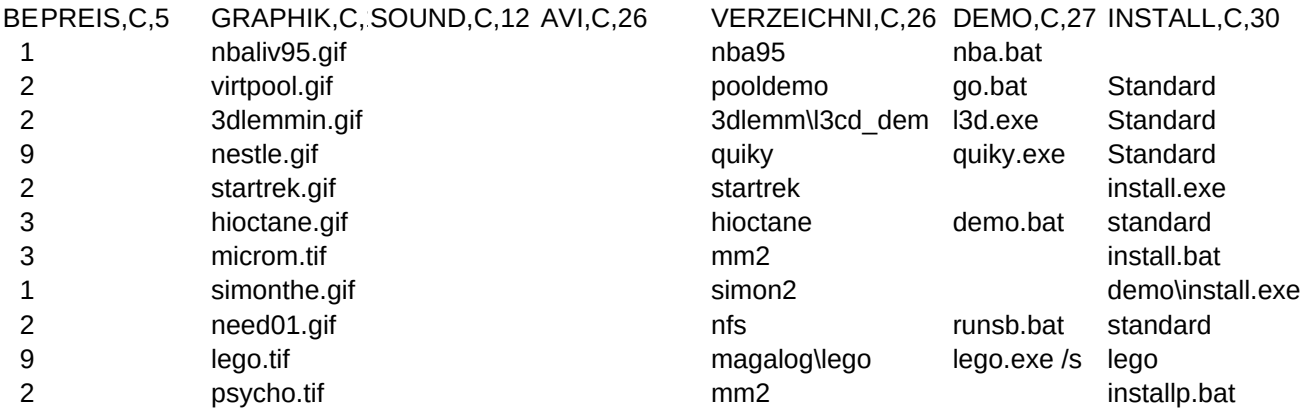